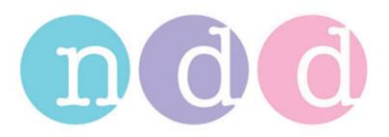

# **FAQ EasyWare**

#### **1 Scope**

This document lists the most frequently asked questions regarding usage of *EasyWare* with integrated *EasyChecker*.

#### **2 What's new?**

The newest *EasyWare* version >= 2.20.0.0 supports the installation of all ndd device drivers either from setup CD or from Microsoft Windows Update. Each connected *EasyOne* is checked and is updated if necessary.

### **3 Table of Contents – Frequently Asked Questions (FAQ's)**

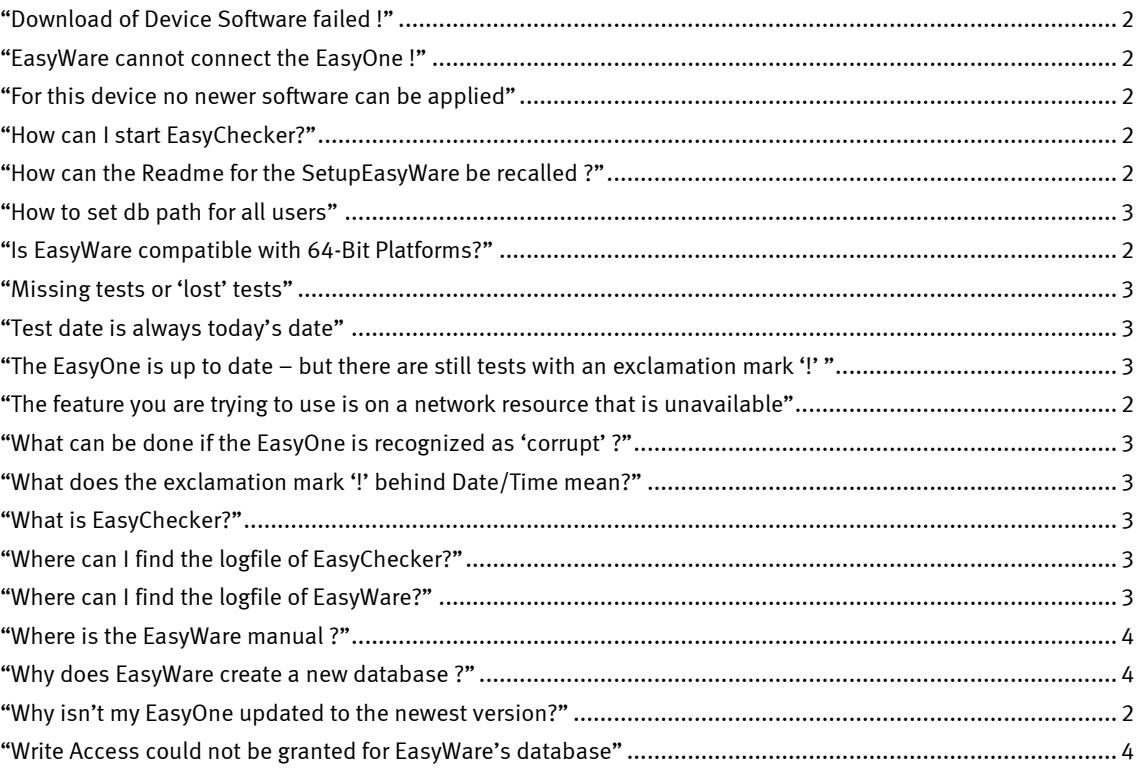

## **4 Frequently asked questions**

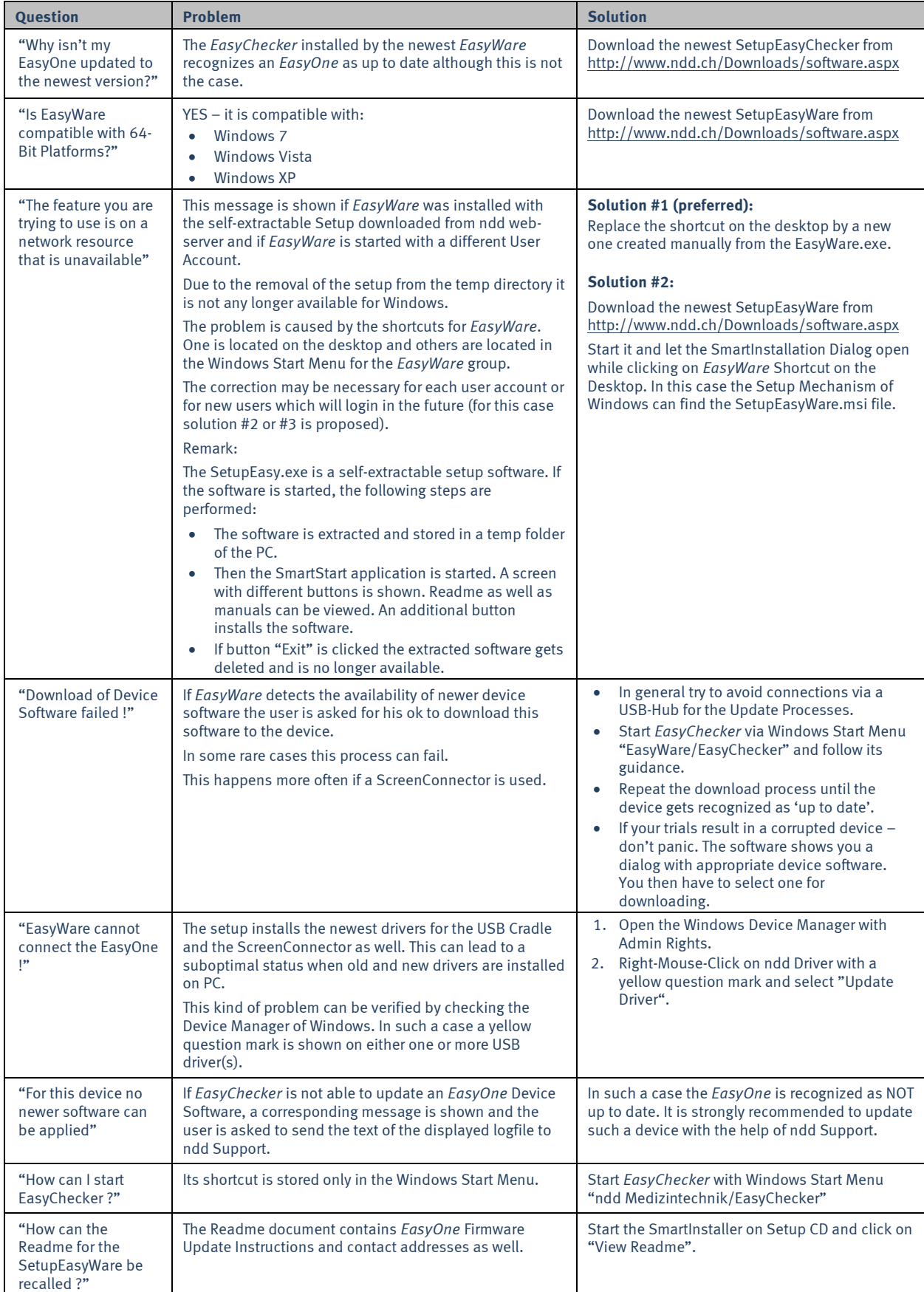

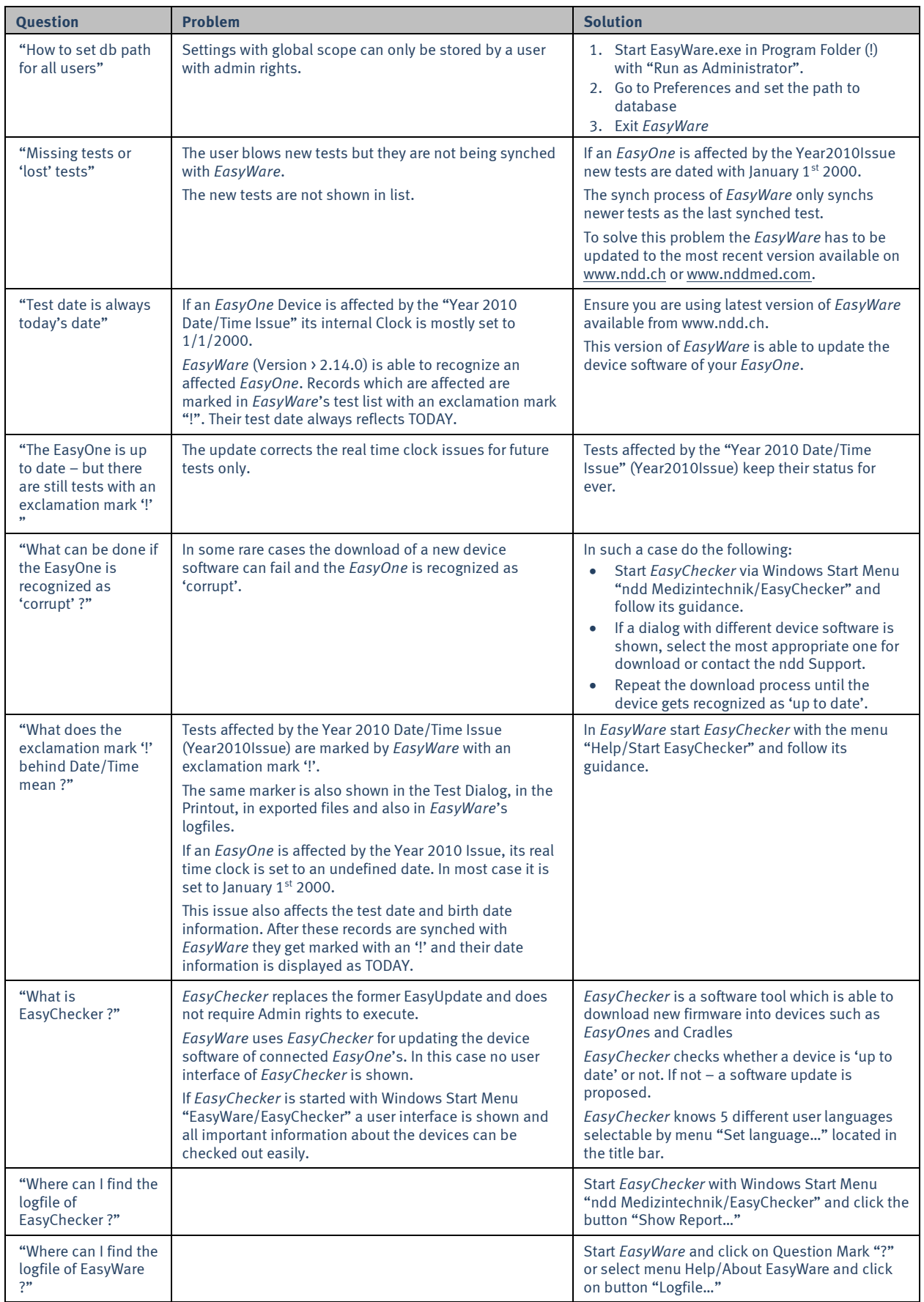

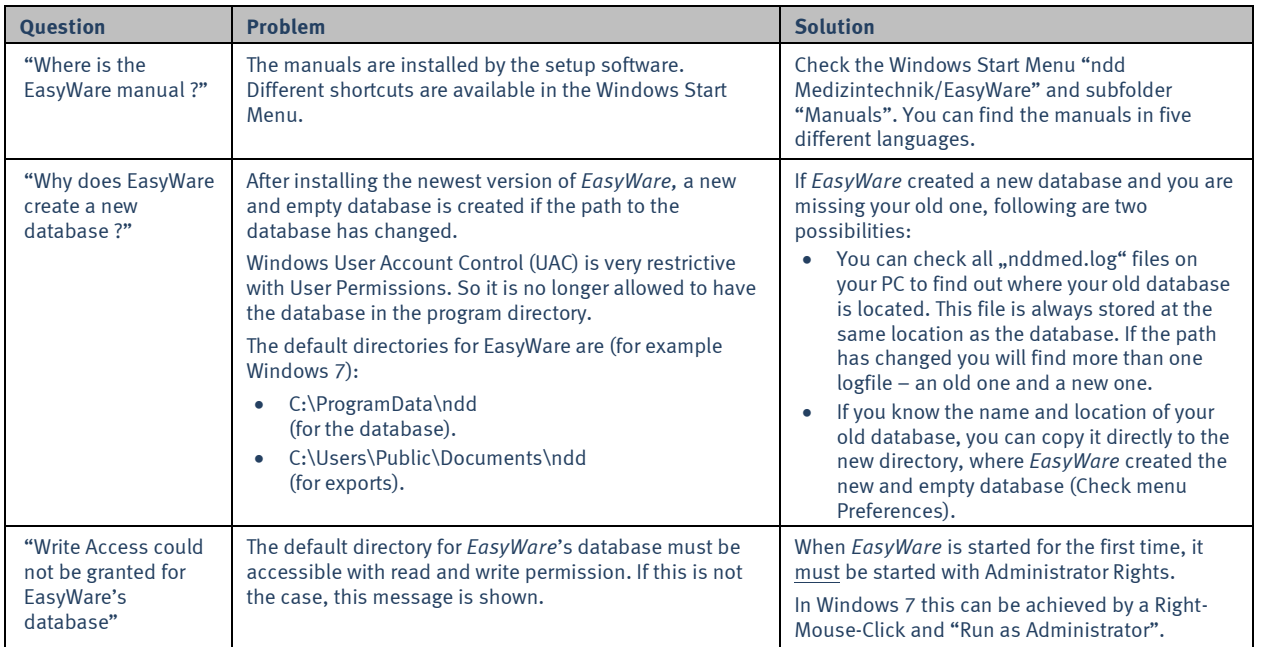